# **ПАМЯТКА УЧАСТНИКА муниципального этапа ВсОШ по информатике в Республике Саха (Якутия)**

Добро пожаловать на муниципальный этап олимпиады!

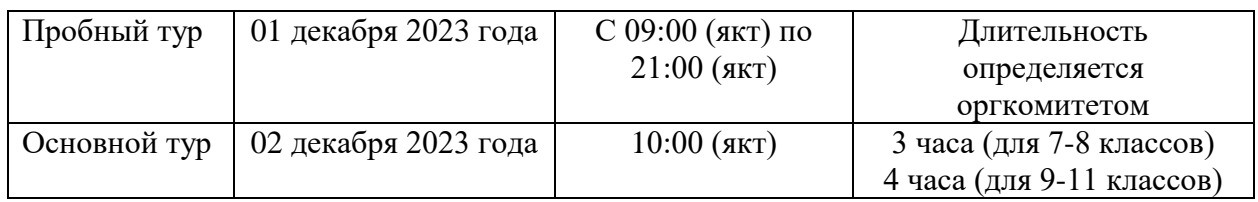

Для ознакомления с системой проверки настоятельно рекомендуется пройти пробный тур.

Перед каждым туром вам будет выдана персональная карточка с информацией о способе входа в интерфейс тестирующей системы. При получении карточки убедитесь, что она предназначена именно вам (то есть совпадают ваше имя и фамилия, класс, школа). При несовпадении информации поставьте в известность организационный комитет.

Для работы вам понадобится браузер. Перейдите по адресу, указанному в карточке, и введите логин и пароль для входа в систему. Для участия в олимпиаде перейдите к соответствующему туру олимпиады.

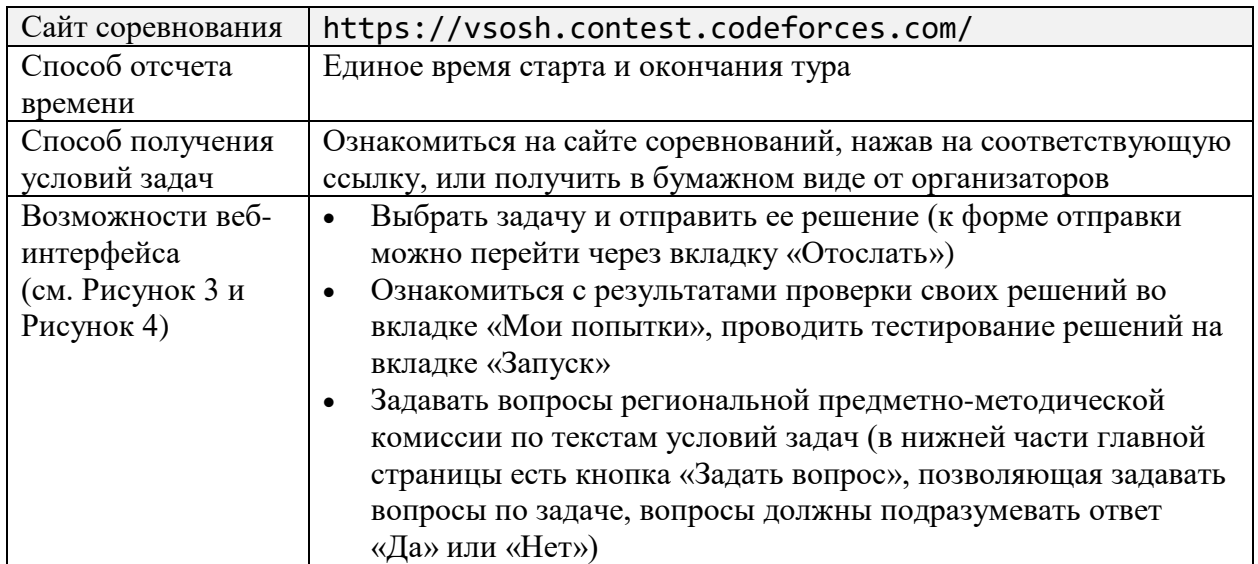

## **Интерфейс системы тестирования**

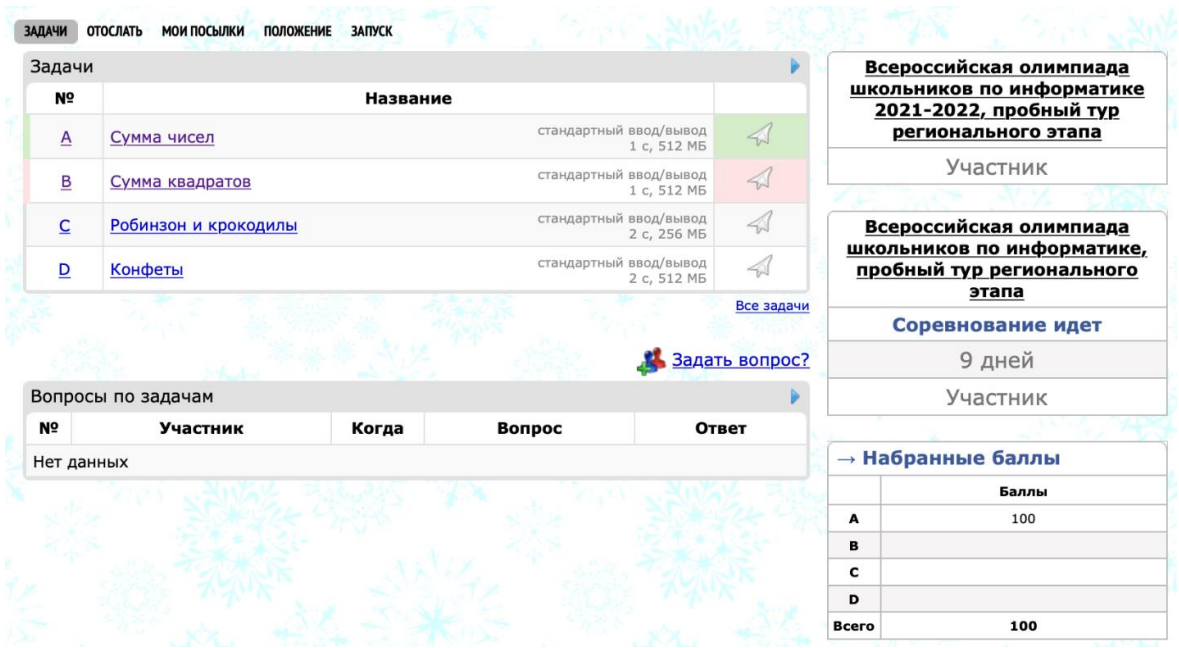

Рисунок 3. Главная страница на платформе Codeforces

При отправке решения нужно выбрать задачу и язык программирования, а также либо вставить исходный код в форму, либо отправить файл с исходным кодом:

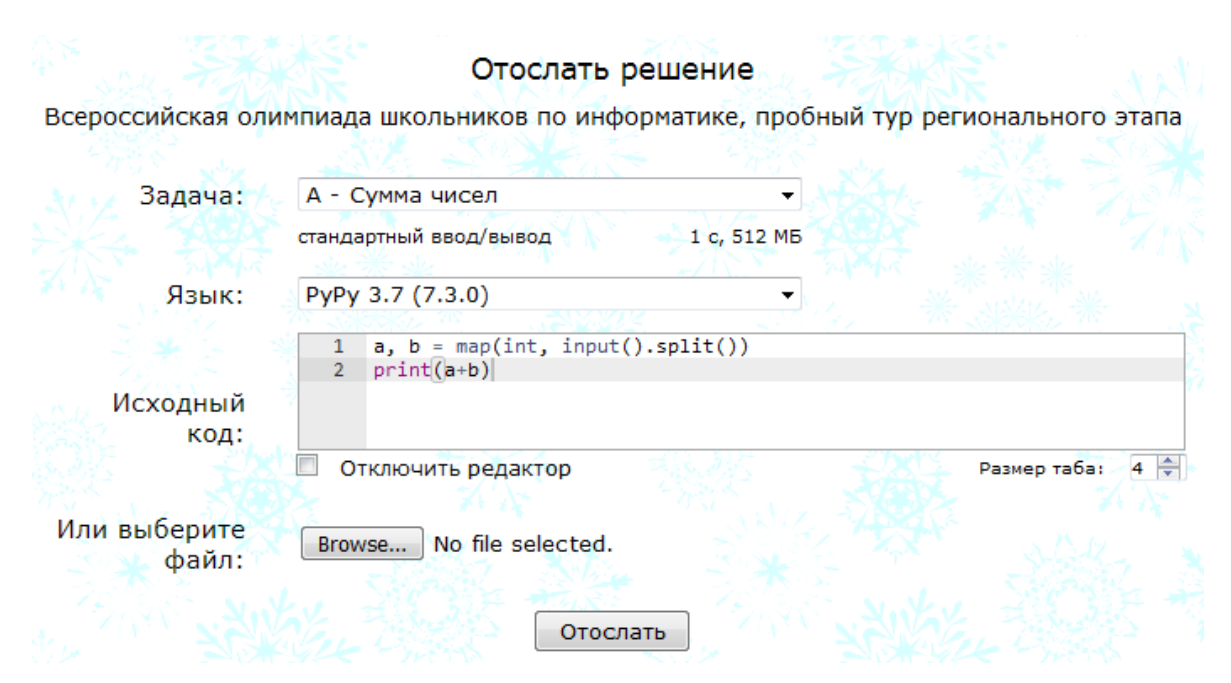

Рисунок 4. Форма отправки решения на платформе Codeforces

## Общие рекомендации при отправке решений задач

При отсылке исходных кодов обратите внимание, что:

- Ваша программа должна быть написана в одном файле, отсылать следует  $\bullet$ исхолный текст программы.
- Программа должна считывать все входные данные со стандартного ввода  $\bullet$ (экрана), выводить в стандартный вывод (на экран).
- Программа должна точно следовать форматам ввода и вывода, описанным в условии задачи.
- Все ограничения на входные данные, написанные в условии задачи, выполняются во всех тестах жюри, проверять их в программе не нужно.
- $\bullet$ Программа не должна явным образом читать/писать в файловую систему, не должна использовать сетевые возможности или системные возможности работы с другими ресурсами компьютера (например, с реестром Windows).
- Программа не должна препятствовать ходу тестирования, не должна совершать любые действия, которые могут нарушить процесс проверки решений и прохождения олимпиалы.
- Решение должно выдавать одинаковые ответы на одинаковые тесты, независимо от времени запуска и программного окружения. Жюри вправе произвести неограниченное количество повторных тестирований программы участника и выбрать наихудший результат по каждому из тестов.
- Вы можете решать задачи в любом порядке, отправлять решения по задачам  $\bullet$ несколько раз. По каждой задаче будет выбран лучший результат при подведении итогов. Жюри имеет право ограничить количество попыток по задаче или частоту их совершения при злоупотреблении этой возможностью со стороны участника.

Результат проверки на каждом тесте может быть:

- тест пройден (ОК)  $\bullet$
- неверный ответ  $(WA Wrong$  answer)
- превышение лимита памяти ( $ML$  Memory limit exceeded)
- превышение лимита времени  $(TL Time)$  limit exceeded)
- программа завершилась аварийно ( $RE -$ Runtime error)
- неверный формат выходных данных ( $PE$  Presentation error)

Тестирование производится во время тура. Длительность тестирования зависит от количества тестов по задаче, эффективности вашей программы и размера очереди тестирования тестирующей системы.

## **Правила поведения участников по время проведения туров**

- 1. Каждый участник муниципального этапа олимпиады размещается за выделенным ему рабочим местом в соответствии с планом размещения участников, подготовленным оргкомитетом.
- 2. Перед началом тура все компьютеры участников находятся во включенном состоянии. Разрешается ознакомиться с условиями задач только после начала тура.
- 3. Участники во время туров могут использовать чистые листы, в том числе тетрадь/листы в клетку, шариковую ручку, карандаш, стиральную резинку, циркуль, линейку. С собой в аудиторию участник не должен проносить свои вещи, кроме документа, удостоверяющего личность. *В случае показаний к применению лекарств, дежурный медицинский работник в месте состязаний должен быть предупрежден об этом и обеспечить в нужное время прием лекарств, принесенных с собой участником.*
- 4. Участникам **запрещается** пользоваться любыми электронными устройствами, в том числе другими компьютерами и ноутбуками, мобильными телефонами и смартфонами, электронными книгами, планшетами, электронными часами, CD и MP3-плеерами, любыми наушниками, а также любыми электронными носителями информации, в том числе компакт-дисками, модулями флэш-памяти, картами памяти.
- 5. Участникам категорически **запрещается** перед началом и во время туров передавать свои логин и пароль другим участникам, пытаться получить доступ к информации на компьютерах других участников или пытаться войти в тестирующую систему от имени другого участника.
- 6. Участники муниципального этапа во время тура не вправе общаться друг с другом, свободно перемещаться по аудитории. Выход из места проведения олимпиады и вход в него во время тура возможен только в сопровождении дежурного.
- 7. Во время тура участники олимпиады имеют право общаться только с представителями муниципального жюри, технического комитета, а также с дежурными преподавателями, находящимися в месте размещения участников.
- 8. Ответственность за сохранность своих данных во время тура каждый участник несет самостоятельно. Чтобы минимизировать возможные потери данных на компьютере, участники должны своевременно сохранять свои файлы и данные на компьютере.
- 9. По истечении времени тура всем участникам запрещается выполнять любые действия на компьютере.

## **Информация по строкам компиляции и запуску решений для доступных языков программирования на платформе Codeforces**

Если способ запуска не указан, то предполагается запуск исполняемого файла, полученного в результате компиляции программы. Для интерпретируемых языков программирования компиляция не производится и способ её осуществления не указан.

**Язык программирования:** GNU GCC C11 5.1.0 **Компиляция:** gcc -std=c11 -static -DONLINE\_JUDGE -fno-asm -lm -s -Wl,--stack=268435456 -O2 %1

**Язык программирования:** GNU G++11 5.1.0 **Компиляция:** g++ -static -DONLINE\_JUDGE -lm -s -x c++ -Wl,--stack=268435456 -O2 -std=c++11 - D\_\_USE\_MINGW\_ANSI\_STDIO=0 %1

**Язык программирования:** GNU G++14 6.4.0 **Компиляция:** g++ -static -DONLINE\_JUDGE -Wl,--stack=268435456 -O2 -std=c++14 %1

**Язык программирования:** GNU G++17 7.3.0 **Компиляция:** g++ -static -DONLINE\_JUDGE -Wl,--stack=268435456 -O2 -std=c++17 %1

**Язык программирования:** Microsoft Visual C++ 2010 **Компиляция:** cl /W4 /F268435456 /EHsc /O2 /DONLINE\_JUDGE %1

**Язык программирования:** Microsoft Visual C++ 2017 **Компиляция:** cl /std:c++17 /W4 /F268435456 /EHsc /O2 /DONLINE\_JUDGE %1

**Язык программирования:** C# 8, .NET Core 3.1 **Компиляция:** dotnet.exe build -c:release [+DefineConstants:TRACE;ONLINE\_JUDGE] && editbin64.exe /stack:67108864

**Язык программирования:** C# Mono 6.8 **Компиляция:** mcs /r:System.Numerics.dll -sdk:4.7 -platform:x86 -define:ONLINE\_JUDGE -o+ %1

**Язык программирования:** D DMD32 2.091 **Компиляция:** dmd -L/STACK:268435456 -version=ONLINE\_JUDGE -O -release -noboundscheck -i %1

**Язык программирования:** Go 1.15.6 **Компиляция:** go build %1

**Язык программирования:** Haskell GHC 8.6.3 **Компиляция:** ghc -XSafe -rtsopts --make -O2 %1 **Запуск:** %1 +RTS -K256m -A8m -RTS

**Язык программирования:** Java 8 1.8.0\_241 **Компиляция:** javac %1 **Запуск:** java -XX:+AggressiveOpts -XX:NewRatio=5 -Xms8M -Xmx\${MEMORY\_LIMIT\_MB}M -Xss64M - DONLINE\_JUDGE=true -Duser.language=en -Duser.region=US -Duser.variant=US -jar %1

**Язык программирования:** Java 11 11.0.6

**Компиляция:** javac %1 **Запуск:** java -XX:+UseSerialGC -XX:TieredStopAtLevel=1 -XX:NewRatio=5 -Xms8M - Xmx\${MEMORY\_LIMIT\_MB}M -Xss64M -DONLINE\_JUDGE=true -Duser.language=en -Duser.region=US -Duser.variant=US -jar %1

**Язык программирования:** Kotlin 1.4.0 **Компиляция:** kotlinc %1 **Запуск:** java -XX:+AggressiveOpts -XX:NewRatio=5 -Xms8M -Xmx\${MEMORY\_LIMIT\_MB}M -Xss64M - DONLINE\_JUDGE=true -Duser.language=en -Duser.region=US -Duser.variant=US -jar %1

**Язык программирования:** OCaml 4.02.1 **Компиляция:** ocamlopt nums.cmxa str.cmxa -pp camlp4o -unsafe %1

**Язык программирования:** Delphi 7 **Компиляция:** dcc32 -Q -\$M1048576,67107839 -DONLINE\_JUDGE -cc %1

**Язык программирования:** Free Pascal 3.0.2 **Компиляция:** fpc -n -O2 -Xs -Sgic -viwn -dONLINE\_JUDGE -Cs67107839 -Mdelphi -XS %1

**Язык программирования:** PascalABC.NET 3.4.2.1889 **Компиляция:** pabcnetcclear %1 **Запуск:** mono %1

**Язык программирования:** Python 2 2.7.18 **Запуск:** python %1

**Язык программирования:** Python 3 3.9.1 **Запуск:** python %1

**Язык программирования:** PyPy 2 7.3.0 **Запуск:** pypy %1

**Язык программирования:** PyPy 3 7.3.0 **Запуск:** pypy %1

**Язык программирования:** Ruby 3 3.0.0 **Запуск:** ruby %1

**Язык программирования:** Rust 1.49.0 **Компиляция:** rustc -O -C link-args=/STACK:268435456 --cfg ONLINE\_JUDGE %1

**Язык программирования:** Scala 2.12.8 **Компиляция:** scalac %1 **Запуск:** java -XX:NewRatio=5 -Xms8M -Xmx\${MEMORY\_LIMIT\_MB}M -Xss64M - DONLINE\_JUDGE=true -Duser.language=en -Duser.region=US -Duser.variant=US -jar %s

**Язык программирования:** JavaScript V8 4.8.0 **Запуск:** d8 %1

**Язык программирования:** Node.js 12.6.3 **Запуск:** node %1